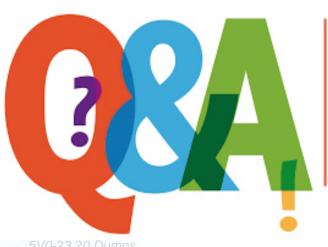

Up-to-date Questions and Answers from authentic resources to improve knowledge and pass the exam at very first attempt. ----- Guaranteed.

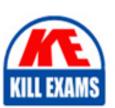

5V0-23.20 Dumps 5V0-23.20 Braindu

5V0-23.20 Real Questions

5V0-23.20 Practice Test

5V0-23.20 Actual Questions

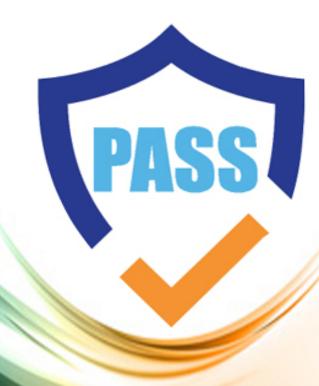

killexams.com

**Vmware** 

5V0-23.20

VMware vSphere with Tanzu Specialist

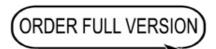

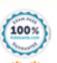

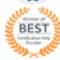

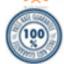

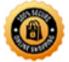

## **Question: 29**

Which statement accurately describes a characteristic of load balancers in vSphere with Tanzu using the vSphere networking stack?

- A. A load balancer balances pods between Tanzu Kubernetes cluster nodes.
- B. A load balancer distributes Tanzu Kubernetes cluster nodes between ESXi hosts.
- C. A load balancer provides external access to Supervisor Clusters and Tanzu Kubernetes clusters.
- D. A load balancer performs authentication and authorization for Supervisor Clusters and Tanzu Kubernetes clusters.

#### **Answer: C**

## Question: 30

Which kubectl command is used to deploy the application when using a Kubernetes deployment specification file, myapp.yaml?

- A. kubectl run my-app.yaml
- B. kubectl apply -f my-app.yaml
- C. kubectl create my-app.yaml
- D. kubectl apply spc my-app.yaml

#### **Answer: B**

## Question: 31

An administrator needs to configure a Supervisor Cluster with the vSphere networking stack (vSphere Distributed Switch) and HAProxy appliance using default configuration. The administrator has already connected all hosts in the cluster to a vSphere Distributed Switch and created distributed portgroups.

Which designation must be mapped to a distributed portgroup?

- A. Primary Workload Network
- B. Load Balancer Network
- C. Frontend Network
- D. Supervisor Cluster Network

**Answer: D** 

Question: 32

Which command displays the storage limits that have been set together with the amount of resources consumed?

- A. kubect1 get resourcequotas
- B. kubect1 config get-resourcequotas limits
- C. kubect1 list resourcequotas
- D. kubect1 describe resourcequotas

Answer: A

Explanation:

Create the ResourceQuota:

â kubectl apply -f https://k8s.io/examples/admin/resource/quota-mem-cpu.yaml -- namespace=quota-mem-cpu-example

View detailed information about the ResourceQuota:

â kubectl get resourcequota mem-cpu-demo --namespace=quota-mem-cpu-example --output=yaml

## **Question: 33**

Which three roles does the Spherelet perform? (Choose three)

- A. Determines placement of vSphere pods
- B. Manages node configuration
- C. Starts vSphere pods
- D. Provides a key-value store for pod configuration
- E. Communicates with Kubernetes API
- F. Provisions Tanzu Kubernetes clusters

Answer: A,B,C,E

Explanation:

| Spherelet is a kubelet that is ported natively to ESXi. It allows the ESXi host to become part of a Kubernetes cluster.                                                                                                 |
|----------------------------------------------------------------------------------------------------|
| Spherelet performs the following functions:                                                                                                    |
| ⢠Communicates with the control plane VMs                                                                                                    |
| ⢠Manages node configuration                                                                                                    |
| ⢠Starts vSphere Pods                                                                                                    |
| ⢠Monitors vSphere Pods                                                                                                    |
|                                                                                                    |
| Question: 34                                                                                                    |
| Which two considerations needs to be made when deciding on a virtual machine class type during the process of creating a Tanzu Kubernetes cluster? (Choose two)                                                         |
| A. Whether the resources provided by the virtual machine class type should be reserved on the host B. The configuration parameters which need to be edited in the cluster C. The amount of CP                           |
| D. memory, and storage the virtual machine should have  E. Connectivity between the Tanzu Kubernetes cluster and the Subscribed Content Library  F. The storage classes which need to be made available to the cluster. |

Answer: A,C

Explanation:

A virtual machine class is a request for resource reservations for processing power on the virtual machine (VM), including CPU and memory (RAM). For example, the VM class type named "guaranteed-large" reserves 4 CPU and 16 GB RAM. See Default Virtual Machine Classes for a list of default VM classes and their corresponding CPU and RAM reservations.

The VM disk size is set by the OVA template, not the VM class definition. For Tanzu Kubernetes releases, the disk size is 16GB. See About Tanzu Kubernetes release Distributions.

There are two reservation types for VM classes: guaranteed and best effort. The guaranteed class fully reserves its configured resources. This means that for a given cluster the spec.policies.resources.requests matches the spec.hardware settings. The best effort class allows resources to be overcommitted. For production workloads it is recommended that you use the guaranteed VM class type.

## **Question: 35**

A HAProxy appliance has been deployed using a 3 NIC configuration.

Which network will developers and external services use to connect?

- A. DMZ
- B. Frontend
- C. HAProxy
- D. Workload

#### **Answer: B**

## **Question: 36**

A developer is trying to deploy a Kubernetes Application by using an image from the embedded Registry Service into an existing Namespace within a Supervisor Cluster.

Which three steps must be completed to ensure the deployment is successful? (Choose three.)

- A. Include the image: //: in the YAML spec.
- B. Run kubectl config use-context to switch to the correct namespace.
- C. Run kubectl config set-context to switch to the correct namespace.
- D. Pull the image into the Registry service with docker pull //:.
- E. Include the image: /: in the YAML spec.
- F. Push the image to the Registry service with docker push //:.

Answer: A,B,D

## **Question: 37**

What provides the North-South connectivity from NSX-T Data Center to the physical infrastructure?

- A. Tier-1 uplink
- B. vSphere Distributed Switch
- C. Tier-0 uplink segment
- D. Transport Zones

Answer: C

## Question: 38

What can be used to define whether a vSphere pod can be scaled?

- A. Deployment
- B. Namespaces
- C. Persistent Volume
- D. Network Policies

**Answer: A** 

## Question: 39

What should be increased or reduced in order to scale a Tanzu Kubernetes cluster up or down?

- A. The number of Pods that it contains
- B. The number of Namespaces that it contains
- C. The number of Deployments that it contains
- D. The number of worker nodes that it contains

#### **Answer: D**

## Question: 40

What is true of a Tanzu Kubernetes Cluster?

- A. It is a Kubernetes cluster deployed by developers using a YAML specification file.
- B. It use resources from hosts across vSphere clusters to form a Kubernetes cluster on vSphere.
- C. It enables vSphere High Availability and Distributed Resource Scheduler.
- D. It removes the Kubernetes API for use by DevOps teams.

#### Answer: A

#### Explanation:

Tanzu Kubernetes Cluster is a Kubernetes cluster deployed by developers using a YAML specification file. It uses resources from hosts across vSphere clusters to form a Kubernetes cluster on vSphere. It also enables vSphere High Availability and Distributed Resource Scheduler, which allows for load balancing and high availability of resources in the cluster. It does not remove the Kubernetes API for use by DevOps teams.

## Question: 41

Which three elements should be configured by a vSphere administrator after creating vSphere Namespace? (Choose three.)

- A. Permissions
- B. Capacity and Usage limits
- C. License
- D. Namespace name
- E. Storage Policy
- F. NSX Segment

#### Answer: A,B,E

#### Explanation:

#### Creating a Namespace

A vSphere administrator configures permissions and storage before a namespace can be used:

⢠Assign edit or view permissions to users. Users must be present in a configured single sign-on (SSO) identity source.

- ⢠Must assign a VM storage policy to the namespace.
- ⢠Can define resource limits (optional).
- ⢠Must add a content library to enable the Tanzu Kubernetes Grid Service.

## Question: 42

Which three characteristics are true of Control Plane VMs? (Choose three.)

- A. They can be resized by administrators directly through vCenter Inventory View.
- B. They each run the Spherelet.
- C. They each expose the Kubernetes AP
- D. They do not run any Kubernetes Pods.
- E. They are connected to a Management portgroup.
- F. They are deployed via a vCenter Service.

**Answer: A,B,D** 

## **Question: 43**

Which Kubernetes Service Types exposes the service externally using a static port?

- A. Headless
- B. NodePort
- C. ExternalName
- D. ClusterIP

**Answer: B** 

#### Question: 44

The network topology for a Supervisor Cluster deployed using the vSphere networking stack, and a HAProxy load balancer is being planned.

In addition to the control plane management IP range and services P range, how many non-overlapping P address ranges are needed?

- A. 3
- B. 1
- C. 4
- D. 2

#### **Answer: B**

#### Explanation:

â A dedicated IP range for virtual IPs. The HAProxy VM must be the only owner of this virtual IP range. The range must not overlap with any IP range assigned to any Workload Network owned by any Supervisor Cluster.

## **Question: 45**

An administrator is planning the deployment of a vSphere with Tanzu using an NSX-T environment and must ensure that the control plane VMs and container images are placed onto different datastores. The administrator decides to create two datastores and apply differently named tags to each datastore.

Which additional action would the administrator need to perform to meet this requirement?

- A. Create two storage policies with different tag criteria and apply to the Supervisor Cluster using the vSphere Client.
- B. Create two storage policies with different tag criteria and apply to the Supervisor Cluster using kubectl commands.

- C. Create two storage policies with all tag criteria and apply to the Supervisor Cluster using kubectl commands.
- D. Create a single storage policy containing all tag criteria and apply to the Supervisor Cluster using the vSphere Client.

#### **Answer: D**

## Question: 46

Which description accurately characterizes virtual machine class types for Tanzu Kubernetes cluster (TKC) nodes?

- A. A best-effort class does not provide high availability for TKC nodes.
- B. A best-effort class reserves CPU and Memory resources for TKC nodes.
- C. A guaranteed class provides high availability for TKC nodes.
- D. A guaranteed class reserves CPU and Memory resources for TKC nodes.

#### **Answer: D**

## Question: 47

Which step in vSphere with Tanzu enablement using the vSphere Distributed Switch process is done prior to using the Workload Management Enablement Wizard?

- A. Deploy the load balancer
- B. Choose the Kubernetes content library that should be used in the Supervisor Cluster
- C. Define the Primary workload network P range
- D. Define the Management network interfaces for the Supervisor Cluster

#### **Answer: D**

#### Explanation:

As a vSphere administrator, you can enable the Workload Management platform on a vSphere cluster by configuring the vSphere networking stack to provide connectivity to workloads. A Supervisor Cluster that is configured with vSphere networking supports the deployment of Tanzu Kubernetes clusters created by using the Tanzu Kubernetes Grid Service. It does not support running vSphere Pod or using the embedded Harbor Registry.

## Question: 48

What provides a declarative, Kubernetes-style API for cluster creation, configuration, and

#### management?

- A. Tanzu Kubernetes Grid Service
- B. kubectl
- C. vSphere REST API
- D. Virtual Machine Service

#### **Answer: A**

## Question: 49

| Which kubectl command is used to list al pods in the current active namespace?        |
|---------------------------------------------------------------------------------------|
| A. kubectl get nodes B. kubectl get pods C. kubectl get services D. kubectl list pods |
| Answer: B                                                                             |
| Explanation:                                                                          |
| Fetch all Pods in all namespaces using kubectl get podsall-namespaces                 |
| Pods                                                                                  |
| Shortcode = po                                                                        |
| List one or more pods                                                                 |
| à kubectl get pod                                                                     |
| Delete a pod                                                                          |
| à kubectl delete pod <pod_name></pod_name>                                            |
| Display the detailed state of a pods                                                  |
| à kubectl describe pod <pod_name></pod_name>                                          |
| Create a pod                                                                          |
| à kubectl create pod <pod_name></pod_name>                                            |
| Execute a command against a container in a pod                                        |
| à kubectl exec <pod_name> -c <container_name> <command/></container_name></pod_name>  |
| Get interactive shell on a a single-container pod                                     |
| à kubectl exec -it <pod_name> /bin/sh</pod_name>                                      |
| Display Resource usage (CPU/Memory/Storage) for pods                                  |
| à kubectl top pod                                                                     |
| Add or update the annotations of a pod                                                |
| à kubectl annotate pod <pod_name> <annotation></annotation></pod_name>                |
| Add or update the label of a pod                                                      |
| â kubectl label pod <pod_name></pod_name>                                             |
|                                                                                       |
|                                                                                       |

**Question: 50** 

Which type of service is created by default when publishing a Kubernetes service?

- A. Cluster IP
- B. Node Port
- C. LoadBalancer
- D. ExternalName

## **Answer: A**

## Explanation:

For some parts of your application (for example, frontends) you may want to expose a Service onto an external IP address, that's outside of your cluster.

Kubernetes ServiceTypes allow you to specify what kind of Service you want. The default is ClusterIP.

# **SAMPLE QUESTIONS**

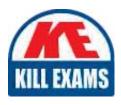

These questions are for demo purpose only. **Full version** is up to date and contains actual questions and answers.

Killexams.com is an online platform that offers a wide range of services related to certification exam preparation. The platform provides actual questions, exam dumps, and practice tests to help individuals prepare for various certification exams with confidence. Here are some key features and services offered by Killexams.com:

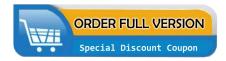

<u>Actual Exam Questions</u>: Killexams.com provides actual exam questions that are experienced in test centers. These questions are updated regularly to ensure they are up-to-date and relevant to the latest exam syllabus. By studying these actual questions, candidates can familiarize themselves with the content and format of the real exam.

**Exam Dumps**: Killexams.com offers exam dumps in PDF format. These dumps contain a comprehensive collection of questions and answers that cover the exam topics. By using these dumps, candidates can enhance their knowledge and improve their chances of success in the certification exam.

<u>Practice Tests</u>: Killexams.com provides practice tests through their desktop VCE exam simulator and online test engine. These practice tests simulate the real exam environment and help candidates assess their readiness for the actual exam. The practice tests cover a wide range of questions and enable candidates to identify their strengths and weaknesses.

<u>Guaranteed Success</u>: Killexams.com offers a success guarantee with their exam dumps. They claim that by using their materials, candidates will pass their exams on the first attempt or they will refund the purchase price. This guarantee provides assurance and confidence to individuals preparing for certification exams.

<u>Updated Content:</u> Killexams.com regularly updates its question bank and exam dumps to ensure that they are current and reflect the latest changes in the exam syllabus. This helps candidates stay up-to-date with the exam content and increases their chances of success.

<u>Technical Support</u>: Killexams.com provides free 24x7 technical support to assist candidates with any queries or issues they may encounter while using their services. Their certified experts are available to provide guidance and help candidates throughout their exam preparation journey.